AutoCAD Crack Download (Updated 2022)

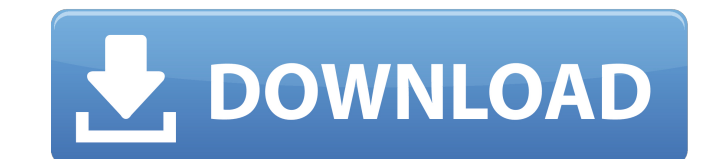

## **AutoCAD Crack Free [2022-Latest]**

Today, AutoCAD is one of the most popular CAD applications, with over 4 million users around the world.[2] AutoCAD is used for architectural design, mechanical and electrical design, and graphic design. History [ edit ] Au with Bob Walters, a retired US Army engineer.[3] It was developed as a desktop-based application for home PCs. The first version of AutoCAD was released in December 1982.[3] In 1984, Microdata was acquired by Autodesk, whi version of AutoCAD LT was released. AutoCAD LT offered a simplified version of AutoCAD for small and medium business applications.[5] In 1990, the first version of AutoCAD was released for the Macintosh platform.[6] Since operating systems.[7] In 1992, Autodesk introduced AutoCAD 2000, an enhanced and extended version of AutoCAD. It was the first to offer 3D modeling capabilities for architectural design.[8] In 1994, Autodesk introduced the 2D drawings and creating 3D objects. This significantly reduced the time and effort needed to design in AutoCAD.[9] In 1995, Autodesk released AutoCAD LT 2004, a version of AutoCAD LT 2004, a version of AutoCAD designed sp both large and small businesses. With this version. AutoCAD 2000 introduced the 3D blocks.[11] which were a significant advancement in 3D modeling.[12] In 1999. Autodesk introduced AutoCAD XP. a free upgrade to AutoCAD 200 include a 3D workspace that was separate from the 2D workspace. This version also allowed the creation of DWG and DXF files directly from a camera or projector.[14] In 2004, Autodesk released AutoCAD 2005, a

## **AutoCAD With Keygen**

DWG (Drawing) files, as well as SCN (Scene Manager) and PLY (Plant 3D) files can be used for representing drawings that can be used in object-based software and 3D printable models. DGN (Drawing) files, while more suitable Raster graphics support AutoCAD raster graphics support is similar to many raster graphics editors. The following list details the supported functions and files: The raster image processing (RIP) technology supports a wide JPEG-2000 and TIFF. AutoCAD also supports a range of vector graphics formats including DGN, DWG, VRT, EMF and EPS. Fonts AutoCAD can display either TrueType fonts. TrueType fonts support italic and bold characters. A numbe TrueType fonts and PostScript fonts. The TrueType font feature of AutoCAD is based on the TrueType fonts library provided by Microsoft, a portion of which was later released by AutoCAD 2010 can read the VTF, WYSIWYG, and W that it supports. AutoCAD has always supported viewing TrueType fonts. AutoCAD 2002 and older versions of AutoCAD could not read certain fonts such as Wingdings and Comic Sans. AutoCAD 2013 and newer versions of AutoCAD ca To open and create a font, one would use the Font Select dialog box, or select Open in the Drawing Menu. To display a font, one would use either the Font Edit dialog box or Object Snap. Graphics and images A number of draw features of AutoCAD: AutoCAD supports basic line and polyline drawing tools such as the pen and other traditional line tools. Such tools include the pen, small line, large line, pick/line, create/line, direct line, and mov

## **AutoCAD Crack+ [32|64bit]**

Launch the tool. The tool is now installed. Import the file. Select file > open. Info This file is used to import AutoCAD DWG models to the Interactive Web application. How do you create a new drawing file using GIMP? Sinc "default profile" for new files. You can also set up your own profiles. What's a profile? When you open a new file in GIMP, you have the option to set up a profile to describe how you would like to work with the file. Ther settings for making adjustments to the size, color, and style of the image. It also has settings for the amount of image data that GIMP can save, and more. The "Draw" profile is similar to the General profile, except it ha profile, except it has settings for the image's size, color, and style. New in 2.8: You can also create custom profiles with your own settings, as well as save them to your computer. How do you create a new drawing file us clicking on the New button in the dialog box that appears. If you want to change the profile that GIMP is using, you can open the Edit > Preferences menu to the profile you want to use. How do you create a new drawing file New button in the dialog box that appears. On the New dialog box, you can choose a default profile from the Default Profile drop-down menu. You can also choose a custom profile, and save it as a new profile. What if you do Preferences, then changing the Preferences menu to the profile

Import and create annotated PDFs: Quickly import and edit PDFs with annotations. AutoCAD® converts document annotations to 3D annotations for each shape in the drawing. (video: 2:48 min.) Multi-user workflows: Simultaneous shared files without ever losing synchronization. (video: 1:27 min.) Multi-touch input and tablet support: Work with AutoCAD on multiple touch-enabled devices simultaneously. (video: 1:49 min.) Make your drawings even more (video: 1:31 min.) Advanced tooltips: Increase your drawing productivity by making it easy to navigate through your drawing. AutoCAD displays tooltips in your drawing window. (video: 2:29 min.) Help tools: Get more informa Import 3D and 2D datasets, images, and other data into AutoCAD for use in your drawings. (video: 1:32 min.) Use your favorite brand of USB keyboard with AutoCAD. (video: 1:49 min.) Powerful cloud integration: Sync and acce autodesk.com/autocad for Windows, Mac, iPad, iPhone and Android devices. Get started with AutoCAD 2023 with our exclusive introductory offer. With AutoCAD 2023, unlimited cloud services and the complete portfolio of AutoCA and benefits available only with AutoCAD subscription. Watch now. Frequently Asked Questions Why did Autodesk release a new version of AutoCAD 2023, released in August, is the result of feedback from you, our customers. We what you want to see in new releases of AutoCAD. Do you plan to release AutoCAD 2020 updates after it ends of life (

### **What's New in the AutoCAD?**

# **System Requirements For AutoCAD:**

OS: Windows XP, Vista, 7, 8, 10 Processor: 1.5 GHz CPU Memory: 128 MB RAM Graphics: DirectX 8.0 or above compatible DirectX: Version 9.0 or above Network: Broadband Internet connection Hard Drive: 3 GB available space Incl Powerslave (file

[https://plussizedesi.com/wp-content/uploads/2022/07/AutoCAD\\_Crack\\_\\_Serial\\_Key\\_Updated2022.pdf](https://plussizedesi.com/wp-content/uploads/2022/07/AutoCAD_Crack__Serial_Key_Updated2022.pdf) <https://bunnsworld.com/wp-content/uploads/2022/07/AutoCAD-13.pdf> <http://www.hva-concept.com/autocad-2020-23-1-crack-full-version-free-download-3264bit/> <https://educationnews.co.ke/advert/autocad-23-0-crack-download-x64/> [https://rhea-recrutement.com/wp-content/uploads/2022/07/AutoCAD\\_Crack\\_\\_Free.pdf](https://rhea-recrutement.com/wp-content/uploads/2022/07/AutoCAD_Crack__Free.pdf) <https://www.highgatecalendar.org/wp-content/uploads/2022/07/AutoCAD-12.pdf> <https://indir.fun/autocad-2021-24-0-crack-activation-code-pc-windows/> <https://resistanceschool.info/autocad-crack-activation-key-free-latest/> <http://periodistasagroalimentarios.org/advert/autocad-crack-keygen-for-lifetime-download-latest-2022/> <https://farmasetika.com/wp-content/uploads/2022/07/AutoCAD-8.pdf> <https://secondhandbikes.co.uk/advert/autocad-2020-23-1-crack-activation-code-3264bit/> <http://www.hacibektasdernegi.com/wp-content/uploads/AutoCAD-167.pdf> <http://bookmanufacturers.org/autocad-crack-for-pc-updated-2022> <https://repliquetees.com/advert/autocad-crack-license-keygen-for-pc/> [https://patmosrestoration.org/wp-content/uploads/2022/07/AutoCAD\\_\\_Crack\\_\\_\\_Full\\_Version.pdf](https://patmosrestoration.org/wp-content/uploads/2022/07/AutoCAD__Crack___Full_Version.pdf) <https://www.beaches-lakesides.com/realestate/autocad-24-1-crack-pc-windows/> <https://www.distrixtmunxhies.com/wp-content/uploads/2022/07/lysdan.pdf> <http://talentist.com/wp-content/uploads/2022/07/AutoCAD3.pdf> <http://www.fermactelecomunicaciones.com/?p=8793> <https://generalskills.org/%fr%>

#### Related links: